IndianPharmacopoeia2014 Windows Download 32 Iso Full Version Activator Latest

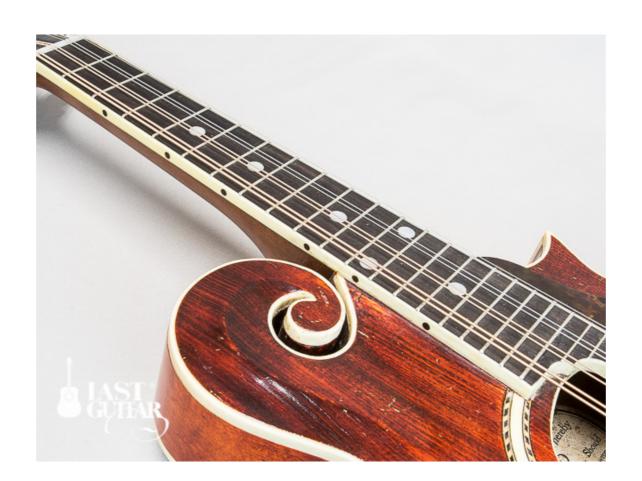

DOWNLOAD: https://tinurli.com/2irskn

Download

It is an online forum for Indian Pharmacy Professionals. Its primary objective is to facilitate the exchange of professional experiences and information in the area of Pharmacy in India and other.Q: How to run VBA in a loop with given values for each loop? Is it possible to have a loop which does something like this? For i = 0 to 4 If i = 5 Then 'do something Else 'do nothing End If Next I'm aware that I can do this: However this is a bit of a waste and there's no need to write all this code every time I need to do this. A: You can simply use a For loop with a Counter that will repeat the same amount of times (stored in a variable). If however, you want to use a counter you could use the modulus (%) operator to define a variable that will iterate a number of times. The modulus operator will reduce the starting value to the remainder. For i = 0 To 100 Step 5 Q: Equivalent of "delayed" semantics in C I have a C struct like the following: struct Foo { int foo; float bar; }; I want to apply a certain struct transformation to the struct in a place where I don't have direct control over it. I'm currently doing something like this (pseudo-code): struct Foo first\_struct, second\_struct; first\_struct.foo = 42; do\_something(&first\_struct, 82157476af

Related links:

Atomix Virtual DJ Pro Infinity v8.0.2438 FINAL download pc Laaga Chunari Mein Daag Movie Download In Hindi 1080p Wanted Tamil Dubbed Watch Online